Документ подписан простой электронной подписью Информация о владельце: ФИО: Хоружий Людмила Ивановна Должность: Директор института экономики и управления АПК Дата подписания: 15.07.2023 19:28:57 Уникальный программный ключ: 1e90b132d9b04dce67585160b015dddf2cb1e6a9

УТВЕРЖДАЮ: Директор института Институт экономики **\* 74P9KOHOMNKH И УПРАВЛЕНИЯ АПК** рессии Хоружий Л.И. 2022 г.  $\overline{8}$ 

# Лист актуализации рабочей программы дисциплины ФТД.01 Разработка приложений на языке Python

для подготовки бакалавров Направление: 09.03.03 Прикладная информатика Направленность: Прикладная информатика в экономике Форма обучения очная Год начала подготовки: 2019 г. Kypc 3 Семестр 6

- А) В рабочую программу не вносятся изменения. Рабочая программа актуализирована для 2022 г. начала подготовки.
- Б) Программа будет распространена при организации учебного процесса на направленность (профиль): Системы искусственного интеллекта.

Разработчики: Никаноров М.С. ст. преп. Греченева А.В., к.т.н.

 $2022r$ 

Рабочая программа пересмотрена и одобрена на заседании кафедры прикладной информатики протокол № 1 от «29» © 8  $2022 \tau$ . И.о. заведующий кафедрой Худякова Е.В. д.э.н., профессор

#### Лист актуализации принят на хранение:

И.о. заведующий выпускающей кафедрой прикладной информатики Худякова Е.В. д.э.н., профессор

 $\langle 2 \rangle$   $\sqrt{8}$  2022 r.

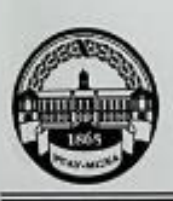

МИНИСТЕРСТВО СЕЛЬСКОГО ХОЗЯЙСТВА РОССИЙСКОЙ ФЕДЕРАЦИИ ФЕДЕРАЛЬНОЕ ГОСУДАРСТВЕННОЕ БЮДЖЕТНОЕ ОБРАЗОВАТЕЛЬНОЕ УЧРЕЖДЕНИЕ ВЫСШЕГО ОБРАЗОВАНИЯ «РОССИЙСКИЙ ГОСУДАРСТВЕННЫЙ АГРАРНЫЙ УНИВЕРСИТЕТ-МСХА имени К.А. ТИМИРЯЗЕВА» (ФГБОУ ВО РГАУ - МСХА имени К.А. Тимирязева)

> Институт экономики и управления АПК Кафедра прикладной информатики

> > УТВЕРЖДАЮ: Директор института экономики и утравления АГК Munge В.В. Бутырин Ъ. 2020 г.

РАБОЧАЯ ПРОГРАММА ДИСЦИПЛИНЫ ФТД.01«Разработка приложений на языке Python»

для подготовки бакалавров

#### ФГОС ВО

Направление: 09.03.03 «Прикладная информатика» Направленность: «Прикладная информатика в экономике»

Kypc: 3 Семестр: 6

Форма обучения: очная Год начала подготовки: 2019

Регистрационный номер

Москва, 2019

1

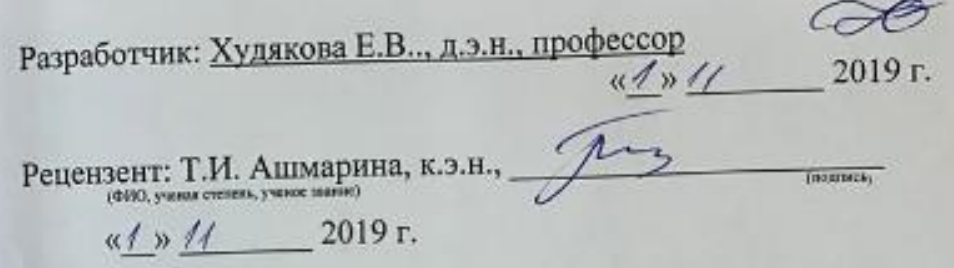

Программа составлена в соответствии с требованиями ФГОС ВО по направлению подготовки 09.03.03 «Прикладная информатика» и учебного плана по данному направлению.

Программа обсуждена на заседании кафедры прикладной информатики протокол №  $\angle$  от « $\mathcal{S}$ » (д 20  $\mathcal{J}$ г.

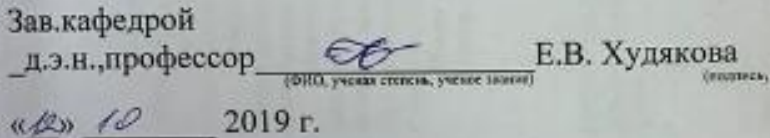

Согласовано: Председатель учебно-методической

комиссии института экономики и управления АПК:

А.Ф. Корольков, к.э.н., доцент

Заведующий выпускающей кафедрой прикладной информатики д.э.н., профессор Худякова Е.В.

(ФИО, учение станины, учение завини)

 $\frac{600}{x}$  (matters)

 $\frac{M_{\text{N}}}{2019 \text{ r}}$ .

Зав. отдела комплектования ЦНБ

 $1000 -$ 

Бумажный экземпляр РПД, копии электронных вариантов РПД и оценочных материалов получены: Методический отдел УМУ

# <span id="page-3-14"></span><span id="page-3-4"></span><span id="page-3-0"></span>**Оглавление**

<span id="page-3-17"></span><span id="page-3-16"></span><span id="page-3-15"></span><span id="page-3-13"></span><span id="page-3-12"></span><span id="page-3-11"></span><span id="page-3-10"></span><span id="page-3-9"></span><span id="page-3-8"></span><span id="page-3-7"></span><span id="page-3-6"></span><span id="page-3-5"></span><span id="page-3-3"></span><span id="page-3-2"></span><span id="page-3-1"></span>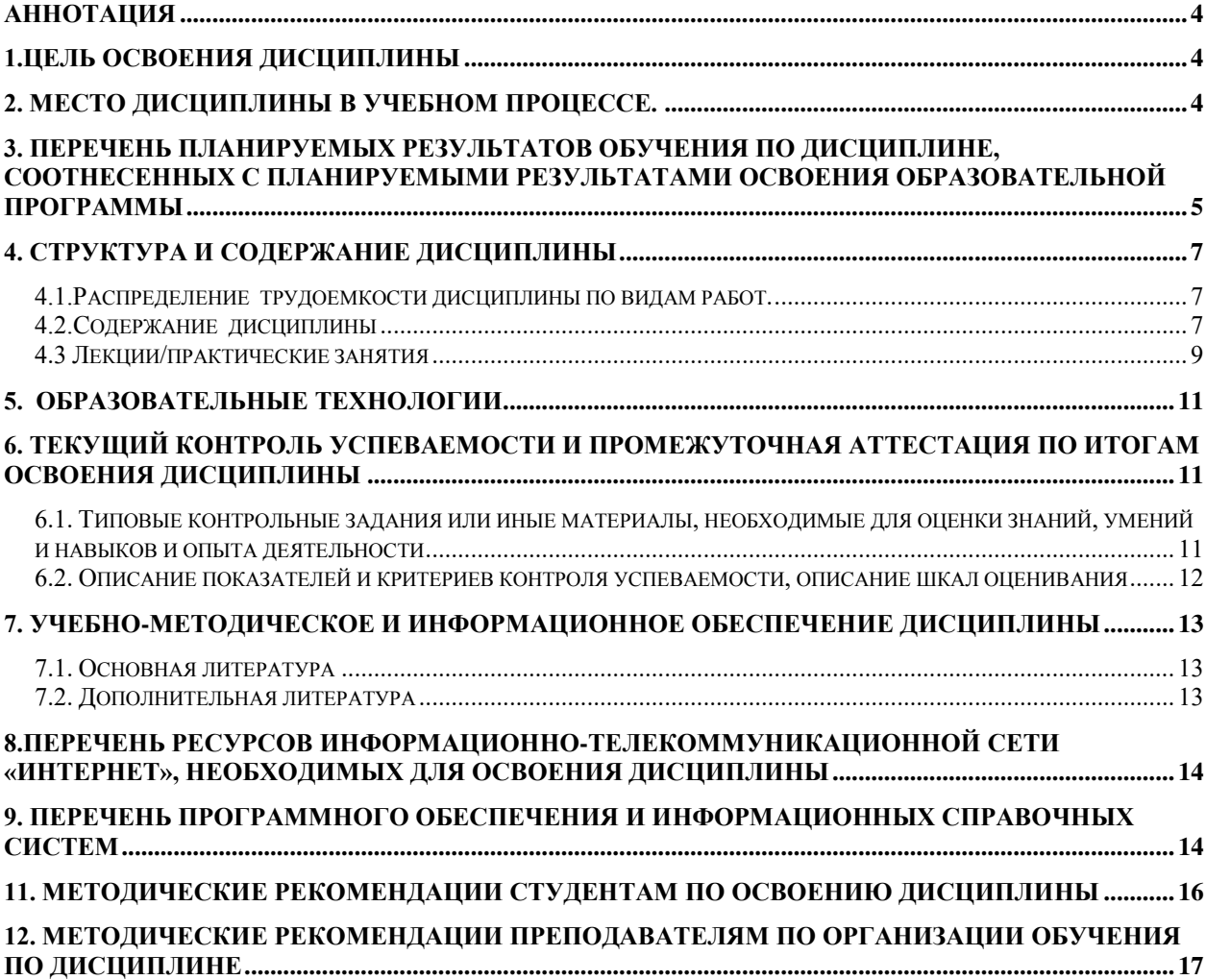

#### **Аннотация**

Рабочей программы учебной дисциплины ФТД.01 «Разработка приложений на языке Python» для подготовки бакалавров по направлению 09.03.03 Прикладная информатика, направленность «Прикладная информатика в эконо**мике»** 

Цель дисциплины: овладение студентами современными знаниями и навыками по разработке приложений на языке Python.

Место дисциплины в учебном плане: Дисциплина относится к факультативной части учебного плана ФТД.01.

Требования к результатам освоения дисциплины: в результате освоения дисциплины формируются следующие компетенции и индикаторы компетенций - ПКос-2.1; ПКос-2.2; ПКос-2.3.

Краткое содержание дисциплины: Основы языка Python, модули и пакеты в Python, создание веб-приложения Python с помощью Visual Studio, создание проекта веб-приложения Python на основе шаблона, Разработка GUI-приложения (графический интерфейс пользователя), программа mapit.py с модулем webbrouser.

Общая трудоемкость дисциплины: 1 зач. ед. (36 часов). Промежуточный контроль: зачет.

#### 1.Цель освоения дисциплины.

«Разработка приложений на языке Целью освоения дисциплины Python» является овладение студентами практическими знаниями и приобретение умений и навыков в области разработки приложений на языке Python.

#### 2. Место дисциплины в учебном процессе.

Дисциплина «Разработка приложений на языке Python» может изучаться студентами 3 курса бакалавриата в 6 семестре, входит в факультативную часть учебного плана (ФТД.01).

Она опирается на теоретические методические основы дисциплин баинформационные системы и технологии, калавриата: алгоритмизация и программирование, базы данных, экономика фирмы (предприятия).

Дисциплина «Разработка приложений на языке Python» является рекомендуемой при изучении следующих дисциплин: управление информационными системами, проектирование пользовательских интерфейсов, разработка распределенных систем, системы поддержки принятия решений.

Дисциплина «Разработка приложений на языке Python» реализуется в соответствии с требованиями ФГОС ВО, ПООП, ОПОП и учебного плана подготовки бакалавров по направлению 09.03.03 Прикладная информатика.

Рабочая программа дисциплины «Разработка приложений на языке Python» для инвалидов и лиц с ограниченными возможностями здоровья разрабатывается индивидуально с учетом возможностей и состояния здоровья таких обучающихся.

# **3. Перечень планируемых результатов обучения по дисциплине, соотнесенных с планируемыми результатами освоения образовательной программы**

Изучение данной учебной дисциплины направленно на формирование обучающимися профессиональной компетенции, представленной в таблице 1.

# Таблица 1

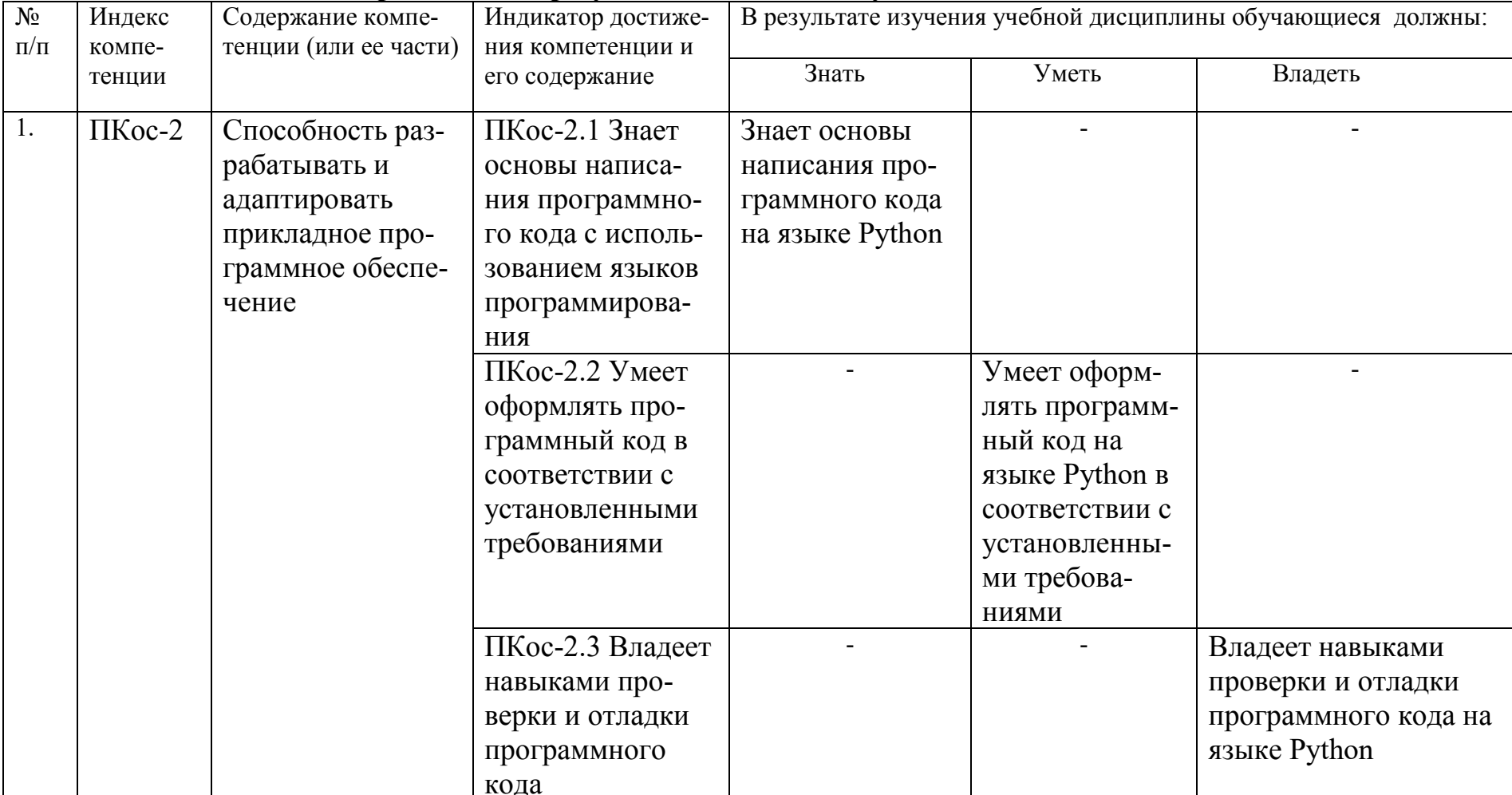

# Требования к результатам освоения учебной дисциплины

#### **4. Структура и содержание дисциплины**

Курс рассчитан на 8 часов лекций, 10 часов практических занятий, 17,75 часов самостоятельной работы и 0,25 КРА.

Текущая аттестация студентов - оценка знаний и умений проводится на практических занятиях с помощью защиты практических работ и оценки самостоятельной работы студентов.

Промежуточный контроль проводится в форме зачета в 6 семестре.

#### **4.1.Распределение трудоемкости дисциплины по видам работ.**

Общая трудоемкость дисциплины составляет 1 зачетную единицу (36 часа), их распределение по видам работ представлено в таблице 2.

**Распределение трудоемкости дисциплины по видам работ в семестре Вид учебной работы Трудоемкость час. Общая трудоемкость дисциплины по учебному плану 36 1.Контактная работа: 18,25 Аудиторная работа 18,25**  *В том числе: Лекции (Л)* 8<br>*Практические занятия (П3)* 10 *Практические занятия (ПЗ)* 10 Контактная работа на промежуточном контроле (КРА) **2.Самостоятельная работа (СРС) 17,75**  *Самостоятельное изучение разделов, самоподготовка (проработка и повторение лекционного материала учебников и учебных пособий, подготовка к практическим занятиям).* 8,75 *Подготовка к зачету* 9 Вид промежуточного контроля: зачет

#### **4.2.Содержание дисциплины**

Тематический план по очной форме обучения представлен в таблице 3.

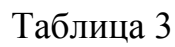

Таблица 2

| I UMUTH IOOKHII IIJIUH Y IOOHOH ДHOЦHIIJIHIIDI |       |                   |    |               |             |
|------------------------------------------------|-------|-------------------|----|---------------|-------------|
| Наименование тем                               | Всего | Аудиторная работа |    | Внеаудиторная |             |
| дисциплины                                     |       |                   | ПЗ | ПКР           | работа (СР) |
| Тема 1. Основы языка Python                    | Q     |                   |    |               |             |
| Тема 2. Модули и пакеты в Python               |       |                   |    |               |             |
| Тема 3. Создание веб-приложения                | 6     |                   | 2  |               |             |
| Python с помощью Visual Studio                 |       |                   |    |               |             |
| Тема 4.<br>Создание проекта<br>Be <sub>0</sub> |       |                   |    |               |             |
| приложения Python на основе шаблона            |       |                   |    |               |             |
| Тема 5. Разработка GUI-приложения              | h     |                   |    |               |             |

Тематический план учебной дисциплины

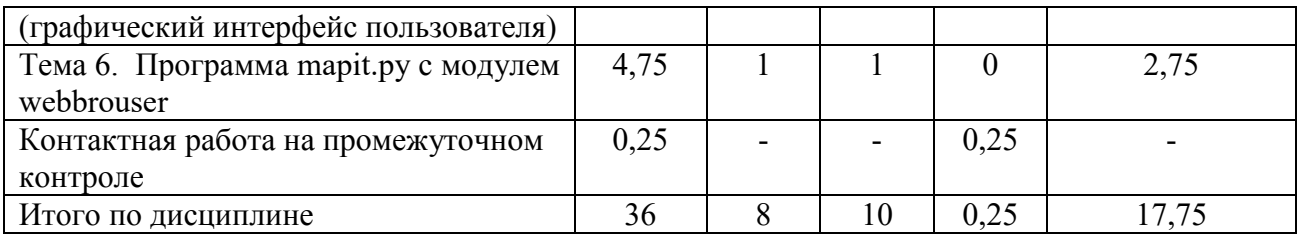

# **Содержание тем дисциплины «Разработка приложений на языке Python»**

#### **4.3. Содержание учебного материала по разделам (темам)**

#### **Тема 1. Основы языка Python.**

Общие сведения о языке Python и особенности его стиля программирования. Синтаксис и управляющие конструкции языка Python. Переменные, значения и их типы. Присваивание значения. Ввод значений с клавиатуры. Встроенные операции и функции. Основные алгоритмические конструкции. Условный оператор. Множественное ветвление. Условия равенства/неравенства. Циклы и счетчики. Определение функций. Параметры и аргументы. Вызовы функций. Оператор возврата return.

#### **Тема 2. Модули и пакеты в Python.**

Основные стандартные модули и пакеты в Python. Импортирование модулей. Создание собственных модулей и их импортирование. Специализированные модули и приложения.

# **Тема 3. Создание веб-приложения Python с помощью Visual Studio.**

Создание проекта. Запуск Visual Studio 2019. Настройка нового проекта. Установка библиотеки Flask. Реализация простейшего веб-приложения с помощью кода на Python. Запуск приложения.

# **Тема 4. Создание проекта веб-приложения Python на основе шаблона.**

Создание проекта Python. Создание дополнительного кода винтерактивном окне REPL. Выполнение готовой программы в Visual Studio. Установка пакетов и управление средами Python. Работа с локальными репозиториями.

# **Тема 5. Разработка GUI-приложения (графический интерфейс пользователя).**

Категории графических интерфейсов PyQt WX Pythpn Tkenter Pylairo, Пользовательские библиотеки (Кivy, Toga и др.), варианты на базе вебтехнологий (HTML, Chrome, PySimpleGUI).

# **Тема 6. Программа mapit.py с модулем webbrouser.**

Функция open(). Открытие web-страницы. Определение URL- адреса. Настройка файла mapit.py. Обработка элементов командной строки. Обработка содержимого буфера обмена и запуска браузера. Загрузка веб-страниц посредством функции Requests.get. Проверка успешности загрузки. сохранение загруженных файлов. Функция open() и метод write().

#### 4.4 Лекции/практические занятия.

Таблица 4

Наименование лекций, практических занятий и контрольных мероприя-

тий

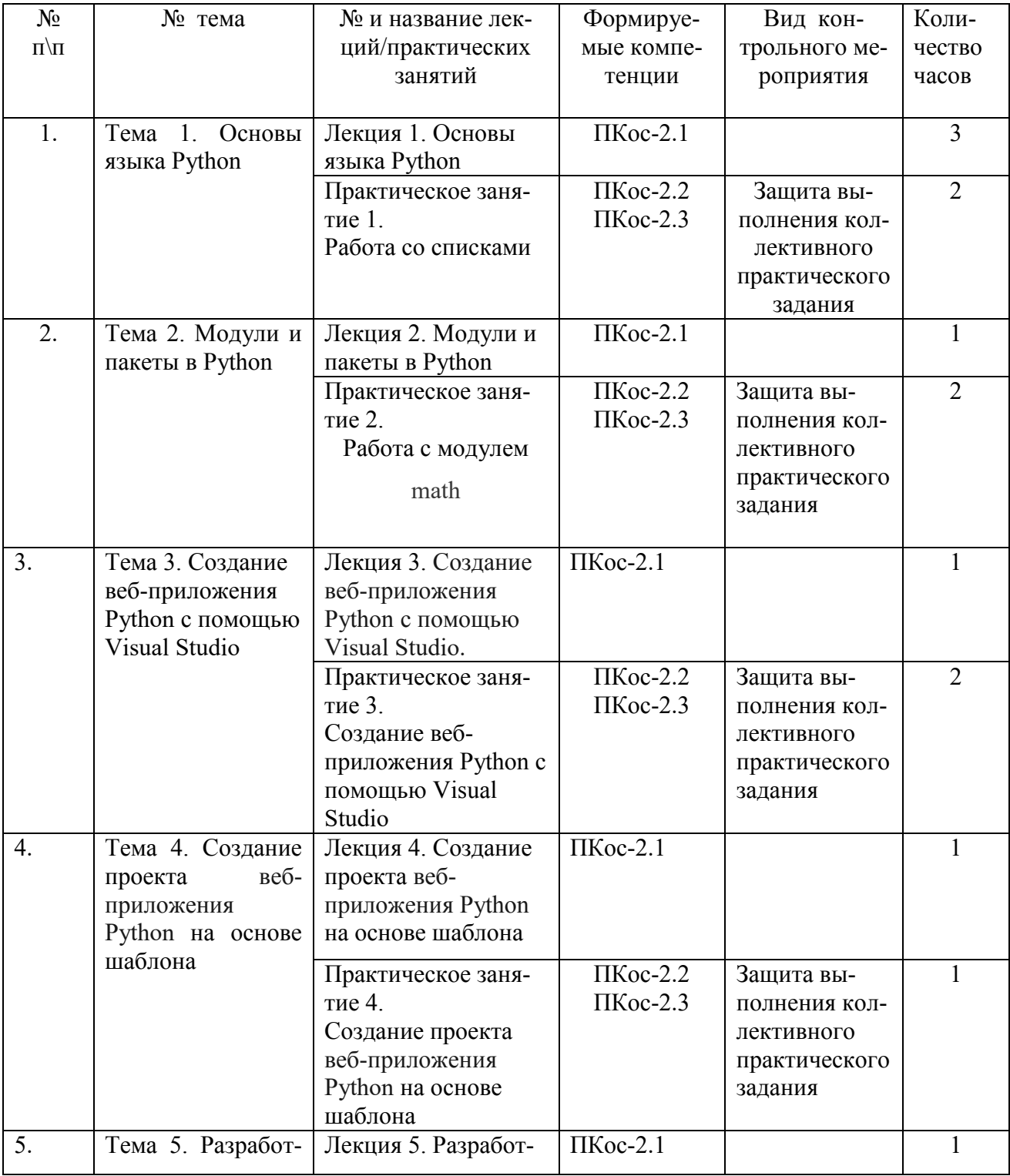

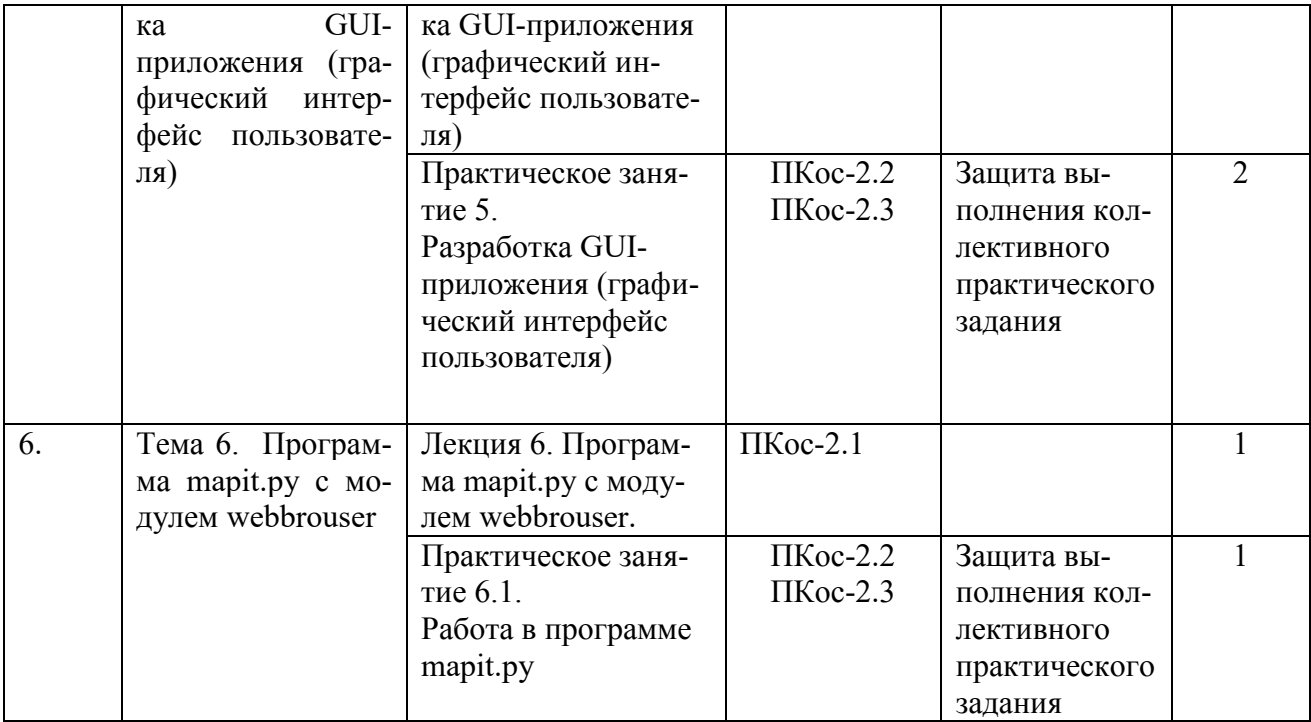

Перечень вопросов для самостоятельного изучения дисциплины представлен в Таблице 5.

Таблица 5

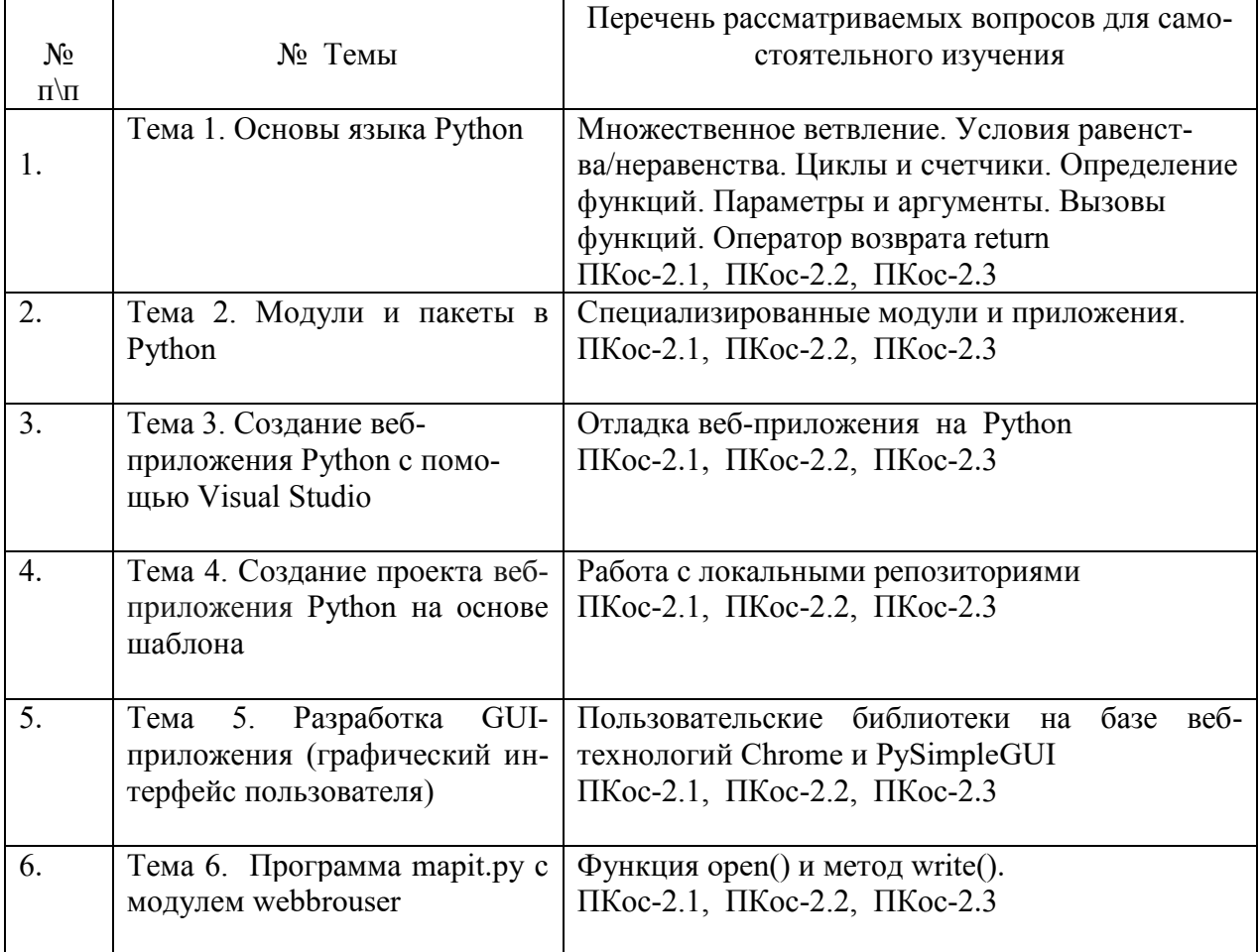

# 5. Образовательные технологии

#### Применение активных образовательных технологий.

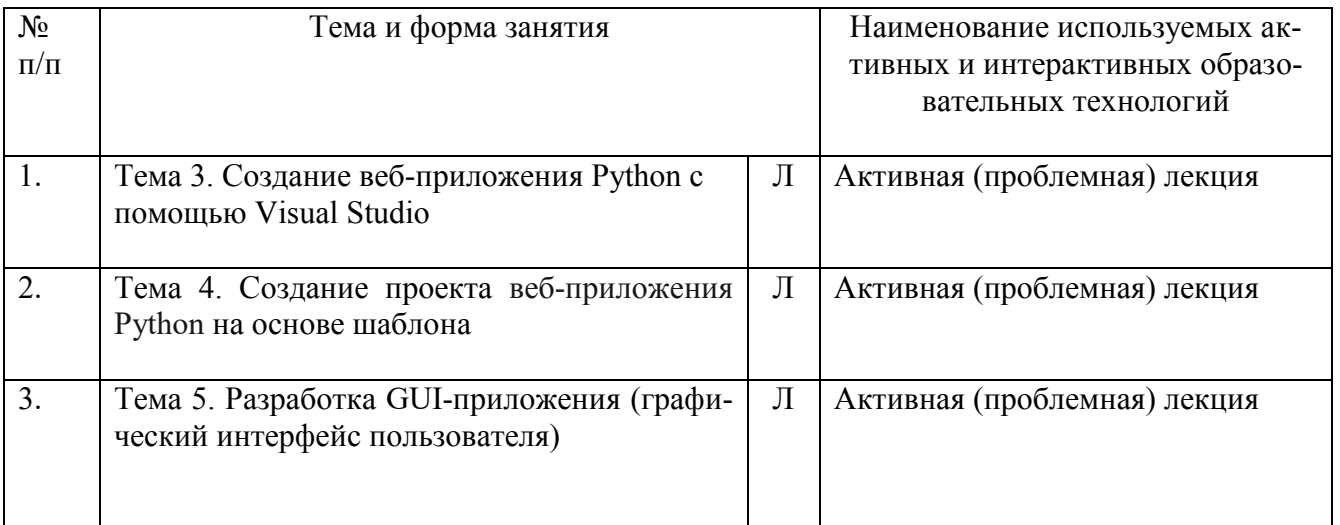

# 6. Текущий контроль успеваемости и промежуточная аттестация по итогам освоения дисциплины.

# 6.1. Типовые контрольные задания или иные материалы, необходимые для оценки знаний, умений и навыков и опыта деятельности.

Вопросы для устного опроса

К теме 1. «Основы языка Python»:

- 1. Особенности языка Python.
- 2. Каков синтаксис и управляющие конструкции языка Python. Переменные, значения и их типы.
- 3. С помощью какой функции осуществляется ввод значений с клавиатуpы.
- 4. Какие основные встроенные операции и функции языка Python вы знае- $Te<sup>2</sup>$
- 5. Синтаксис циклов и счетчиков.
- 6. Каков синтаксис условных операторов?

К теме 3 «Создание веб-приложения Python с помощью Visual Studio»:

- 1. Как запустить Запуск Visual Studio?
- 2. Как создать новый проект веб-приложения Python в системе Visual Studio?
- 3. Как в системе Visual Studio настроить новый проект?
- 4. Ка установить библиотеку Flask. Осноыные функции и возможности бииблиотеки.
- 5. Как запустить веб-приложение?

# Примерные практические задания

Изучение тем 1-6 дисциплины «Разработка приложений на языке Python» сопровождается выполнением аудиторных практических заданий с последующей их защитой, а также самостоятельным изучением вопросов дисциплины.

Практические задания к теме 1:

Задача 1. Есть список а = [1, 1, 2, 3, 5, 8, 13, 21, 34, 55, 89].

Задача 2. Выведите все элементы, которые меньше 5.

 $a = [1, 1, 2, 3, 5, 8, 13, 21, 34, 55, 89];$ 

 $b = [1, 2, 3, 4, 5, 6, 7, 8, 9, 10, 11, 12, 13].$ 

Нужно вернуть список, который состоит из элементов, общих для этих двух списков.

Задача 3. Найдите три ключа с самыми высокими значениями в словаpe my dict =  $\{a': 500, 'b': 5874, 'c': 560, 'd': 400, 'e': 5874, 'f': 20\}.$ 

Практические задания к теме 3:

- 1) Создать собственный проекта в веб-приложении Python с помощью Visual Studio.
- 2) Применить библиотеку Flask.
- 3) Запустить и отладить проект.

# 6.2. Описание показателей и критериев контроля успеваемости, описание

#### шкал оценивания

Текущий контроль успеваемости производится в виде: устного контрольного опроса-собеседования, защиты практических занятий. Промежуточный контроль (промежуточная аттестация) по дисциплине - зачёт.

В основу традиционной системы формирования зачета положены принципы, в соответствии с которыми происходит формирование оценки за ответ (решение задачи), осуществляется в ходе текущего и промежуточного контроля знаний обучающихся.

#### Критерии оценки успеваемости

Оценка «Зачтено» ставится, если:

а). выполнены все практические занятия и защищены преподавателю;

б). получен грамотно сформулированный ответ на заданный вопрос, продемонстрирована сформированность соответствующих компетенций, продемонстрирована способность приводить примеры решения задач на языке Python, примеры разработки приложений на этом языке.

Оценка «Незачтено» ставится, если:

а). не выполнены (частично или полностью) практические занятия и защищены преподавателю;

б). не получен ответ на основные и дополнительные вопросы к зачету.

## **7. Учебно-методическое и информационное обеспечение дисциплины**.

#### **7.1. Основная литература**.

1. Городняя, Л.В. Парадигма программирования : учебное пособие / Л.В. Городняя. — Санкт-Петербург : Лань, 2019. — 232 с. — ISBN 978-5-8114-3565- 4. — Текст : электронный // Лань : электронно-библиотечная система. — URL: https://e.lanbook.com/book/118647 (дата обращения: 28.02.2019). — Режим доступа: для авториз. пользователей.

2. Ржевский, С.В. Математическое программирование : учебное пособие / С.В. Ржевский. — Санкт-Петербург : Лань, 2019. — 608 с. — ISBN 978-5-8114- 3853-2. — Текст : электронный // Лань : электронно-библиотечная система. — URL: https://e.lanbook.com/book/123692 (дата обращения: 28.02.2019). — Режим доступа: для авториз. пользователей.

# **7.2. Дополнительная литература**.

1.Белугина, С. В. Разработка программных модулей программного обеспечения для компьютерных систем. Прикладное программирование : учебное пособие / С. В. Белугина. — Санкт-Петербург : Лань, 2019. — 312 с. — ISBN 978-5-8114-4496-0. — Текст : электронный // Лань : электронно-библиотечная система. — URL: https://e.lanbook.com/book/133920 (дата обращения: 28.02.2020). — Режим доступа: для авториз. пользователей.

2.Быкадорова, Е. А. Основы программирования информационного контента : учебное пособие / Е. А. Быкадорова, О. Н. Синявская. — Санкт-Петербург : Лань, 2019. — 72 с. — ISBN 978-5-8114-4567-7. — Текст : электронный // Лань : электронно-библиотечная система. — URL: https://e.lanbook.com/book/133921 (дата обращения: 28.02.2019). — Режим доступа: для авториз. пользователей.

# 7**.3. Методические указания, рекомендации и другие материалы к занятиям**

1.Работа с Python в Visual Studio. – Электронный ресурс. – Режим доступа: [https://docs.microsoft.com/ru-ru/visualstudio/python/tutorial-working-with-python-in-visual-studio](https://docs.microsoft.com/ru-ru/visualstudio/python/tutorial-working-with-python-in-visual-studio-step-01-create-project?view=vs-2019)[step-01-create-project?view=vs-2019](https://docs.microsoft.com/ru-ru/visualstudio/python/tutorial-working-with-python-in-visual-studio-step-01-create-project?view=vs-2019) (Открытый доступ).

2.Python GUI: создаём простое приложение с PyQt и Qt Designer. – Электронный ресурс. – Режим доступа: [https://tproger.ru/translations/python-gui](https://tproger.ru/translations/python-gui-pyqt/)[pyqt/](https://tproger.ru/translations/python-gui-pyqt/)(Открытый доступ).

#### **8.Перечень ресурсов информационно-телекоммуникационной сети «Интернет», необходимых для освоения дисциплины**

1.Реальные примеры приложений на Python и PyQT: от косынки до веббраузера. – Электронный ресурс. – Режим доступа: <https://tproger.ru/translations/pyqt-apps/>(открытый доступ).

2. Мобильная разработка на Python: обзор двух фреймворков. – Электронный ресурс. – Режим доступа: <https://proglib.io/p/mobile-python/>(открытый доступ).

3.Разработка веб-приложений на языке Python. – Электронный ресурс. – Режим доступа: [https://etu.ru/ru/povyshenie-](https://etu.ru/ru/povyshenie-kvalifikacii/programmy/informacionnye-i-kompyuternye-tehnologii-multimedia/programmnaya-inzheneriya1/razrabotka-veb-prilozhenij-na-yazyke-python)

[kvalifikacii/programmy/informacionnye-i-kompyuternye-tehnologii-](https://etu.ru/ru/povyshenie-kvalifikacii/programmy/informacionnye-i-kompyuternye-tehnologii-multimedia/programmnaya-inzheneriya1/razrabotka-veb-prilozhenij-na-yazyke-python)

[multimedia/programmnaya-inzheneriya1/razrabotka-veb-prilozhenij-na-yazyke](https://etu.ru/ru/povyshenie-kvalifikacii/programmy/informacionnye-i-kompyuternye-tehnologii-multimedia/programmnaya-inzheneriya1/razrabotka-veb-prilozhenij-na-yazyke-python)[python](https://etu.ru/ru/povyshenie-kvalifikacii/programmy/informacionnye-i-kompyuternye-tehnologii-multimedia/programmnaya-inzheneriya1/razrabotka-veb-prilozhenij-na-yazyke-python) (открытый доступ).

# **9. Перечень программного обеспечения и информационных справочных систем**

Описание материально-технической базы, необходимой для осуществления образовательного процесса по дисциплине

Для проведения лекционных и практических занятий необходимы стандартно оборудованные аудитории. Для проведения интерактивных лекций аудитории, оборудованные видеопроектором, компьютером (ноутбуком) и настенным экраном. Специализированное оборудование не требуется.

Таблица 7

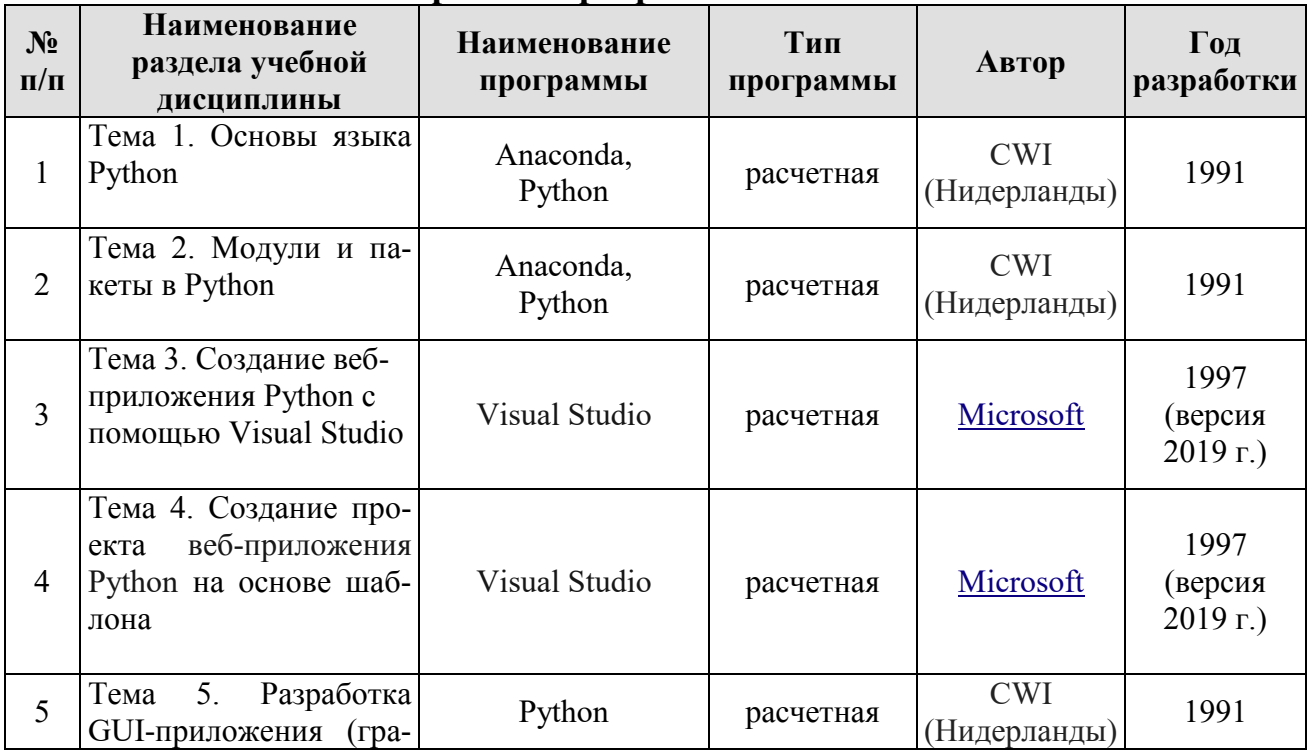

# **Перечень программного обеспечения**

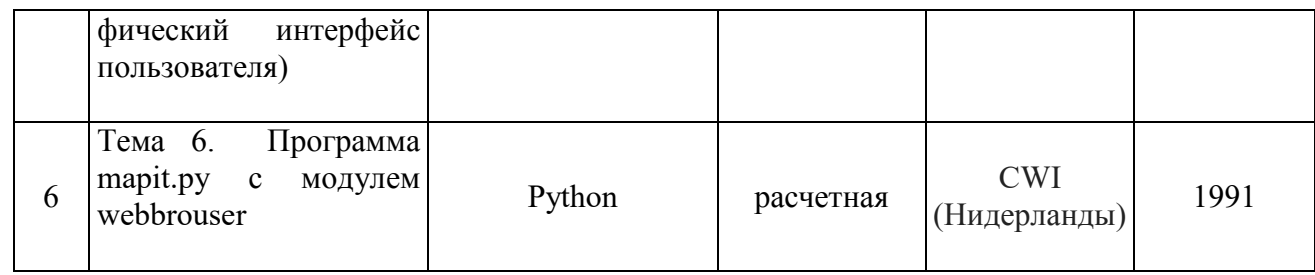

# 10. Описание материально-технической базы, необходимой для осу-<br>ществления образовательного процесса по дисциплине

Таблица 9

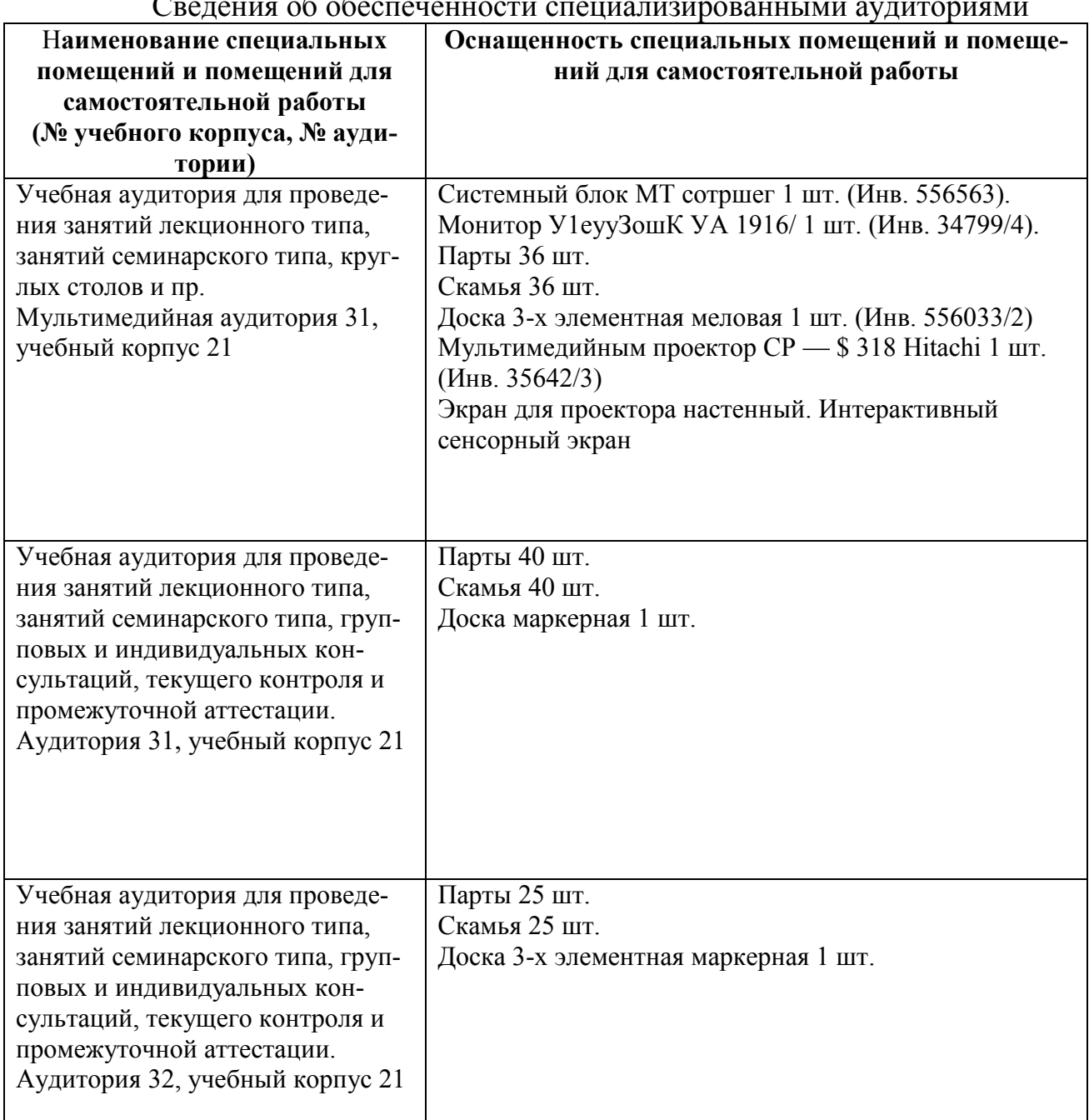

 $C_{\text{ROHOM}}$  $25.25$ 

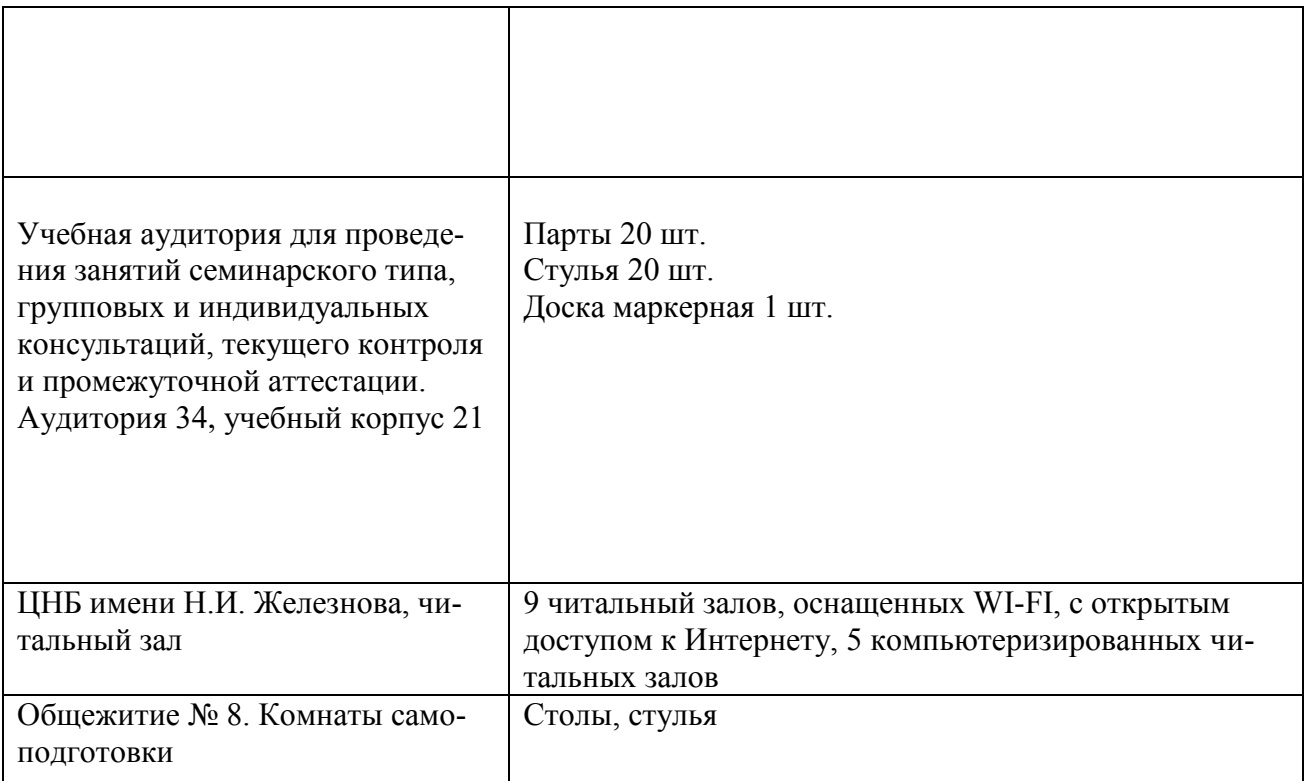

#### **11. Методические рекомендации студентам по освоению дисциплины**

Посещение лекционных (с конспектированием рассматриваемых вопросов) и практических занятий (с выполнением практических работ), а также проработка рекомендуемой литературы являются необходимым и достаточным условием для получения необходимых знаний, практических умений и навыков по изучаемой дисциплине.

Подготовка студентов к занятиям носит индивидуальный характер, но такая подготовка должна включать изучение конспектов лекций и рекомендуемой литературы, что позволяет усвоить необходимые знания по изучаемой теме. Для получения консультаций по вопросам, ответы на которые студент не смог найти в процессе проработки материалов, предусмотрено внеаудиторное время.

Самостоятельная работа студентов организуется в соответствии с методическими указаниями и должна быть выполнена в объеме, предусмотренном данной рабочей программой. Самостоятельная работа формирует навыки поиска необходимой информации и способствует лучшему усвоению материала.

#### Виды и формы отработки пропущенных занятий

Студент, пропустивший занятие лекционного типа, обязан отработать его в одной из следующих форм:

 индивидуальная консультация по инициативе студента (рекомендуемая форма);

 индивидуальная проработка студентом лекционного материала по рекомендуемой литературе, компьютерным презентациям и конспектам, выполненным другими студентами, с последующим устным опросом.

С разрешения преподавателя студент имеет право отработать пропущенное практическое задание самостоятельно и отчитаться по нему на ближайшем практическом занятии (если это не противоречит его плану) либо во время, назначенное преподавателем для индивидуальных консультаций.

Если самостоятельная отработка практической работы невозможна по техническим причинам либо в связи с недостаточной подготовленностью студента, то кафедра прикладной информатики организует дополнительное практическое занятие для всех студентов, не выполнивших практические работы в срок и не отработавших их самостоятельно.

Пропуск занятия по документально подтвержденной деканатом уважительной причине не является основанием для снижения оценки выполненной практической работы.

# **12. Методические рекомендации преподавателям по организации обучения по дисциплине**

Для обеспечения большей наглядности лекционные занятия должны проводиться в аудиториях, оборудованных проекционной аппаратурой для демонстрации компьютерных презентаций. По каждой теме (вопросу) преподаватель должен сформировать список рекомендуемой литературы.

Начало практических занятий следует отводить под обсуждение вопросов студентов по содержанию и методике выполнения практических работы. Допускается при таком обсуждении использование одной из технологий интерактивного обучения. Для проведения индивидуальных консультаций должно быть предусмотрено внеаудиторное время.

При проведении практических занятий для формирования необходимых компетенций следует использовать активные и интерактивные образовательные технологии.

Невыполнение требований к практическим заданиям является основанием для повторного выполнения практической работы с измененным вариантом заданий и снижения оценки.

Контроль знаний студентов проводится в формах текущей аттестаций. Текущая аттестация студентов проводится постоянно на практических занятиях с помощью контроля результатов выполнения практических заданий, устного опроса, а также на контрольной неделе. Промежуточная аттестация студентов проводится в форме зачета (6 семестр).

# **Программу разработал:**

 $X$ удякова Е.В.,д.э.н., профессор.  $\qquad \qquad \qquad \qquad$  (подпись)

(подпись)

#### **РЕЦЕНЗИЯ**

# **на рабочую программу дисциплины** ФТД.01 **«Разработка приложений на языке Python» ОПОП ВО по направлению 09.03.03 «Прикладная информатика», направленность (профиль) «Прикладная информатика в экономике» (квалификация выпускника – бакалавр)**

Ашмариной Татьяной Игоревной, доцентом кафедры экономики ФГБОУ ВО РГАУ-МСХА имени К.А. Тимирязева, кандидатом экономических наук (далее по тексту рецензент) проведено рецензирование рабочей программы дисциплины «Разработка приложений на языке Python» ОПОП ВО по направлению. 09.03.03 «Прикладная информатика», направленность (профиль) «Прикладная информатика в экономике» (квалификация выпускника – бакалавр), разработанной в ФГБОУ ВО «Российский государственный аграрный университет – МСХА имени К.А. Тимирязева» на кафедре прикладной информатики (разработчик – Худякова Е.В., д.э.н., профессор).

Рассмотрев представленные на рецензию материалы, рецензент пришел к следующим выводам:

1. Предъявленная рабочая программа дисциплины «Разработка приложений на языке Python» (далее по тексту Программа) *соответствует* требованиям ФГОС ВО по направлению 09.03.03 **«**Прикладная информатика**»**. Программа *содержит* все основные разделы, *соответствует* требованиям к нормативно-методическим документам.

Представленная в Программе *актуальность* учебной дисциплины в рамках реализации ОПОП ВО *не подлежит сомнению* – дисциплина относится к факультативной части учебного цикла – ФТД.

2. Представленные в Программе *цели* дисциплины *соответствуют* требованиям ФГОС ВО направления 09.03.03 **«**Прикладная информатика**»**.

3. В соответствии с Программой за дисциплиной «Разработка приложений на языке Python» закреплена одна (ПКос-2) *компетенция (три индикатора)*. Дисциплина «Разработка приложений на языке Python» и представленная Программа *способна реализовать* их в объявленных требованиях.

4. *Результаты обучения*, представленные в Программе в категориях знать, уметь, владеть *соответствуют* специфике и содержанию дисциплины и *демонстрируют возможность* получения заявленных результатов.

5. Общая трудоёмкость дисциплины «Разработка приложений на языке Python» составляет 1 зачётную единицу (36 часов).

6. Информация о взаимосвязи изучаемых дисциплин и вопросам исключения дублирования в содержании дисциплин *соответствует* действительности. Дисциплина «Разработка приложений на языке Python» взаимосвязана с другими дисциплинами ОПОП ВО и Учебного плана по направлению 09.03.03 **«**Прикладная информатика**»** и возможность дублирования в содержании отсутствует.

7. Представленная Программа предполагает использование современных образовательных технологий, используемые при реализации различных видов учебной работы. Формы образовательных технологий *соответствуют* специфике дисциплины.

8. Программа дисциплины «Разработка приложений на языке Python» предполагает проведение занятий в интерактивной форме.

9. Виды, содержание и трудоёмкость самостоятельной работы студентов, представленные в Программе, *соответствуют* требованиям к подготовке выпускников, содержащимся во ФГОС ВО направления 09.03.03 **«**Прикладная информатика**»**.

10. Представленные и описанные в Программе формы *текущей* оценки знаний (устный опрос, как в форме обсуждения отдельных вопросов, так и выступления, защита практических работ), *соответствуют* специфике дисциплины и требованиям к выпускникам.

Форма промежуточного контроля знаний студентов, предусмотренная Программой, осуществляется в форме зачета, что *соответствует* статусу дисциплины, как дисциплины факультативной части учебного цикла – ФТД. ФГОС ВО направления 09.03.03 **«**Прикладная информатика**».**

11. Формы оценки знаний, представленные в Программе, *соответствуют* специфике дисциплины и требованиям к выпускникам.

12. Учебно-методическое обеспечение дисциплины представлено: основной литературой – 2 источника, дополнительной литературой, методическими указаниями -3 источника электронные ресурсы *соответствует* требованиям ФГОС ВО направления 09.03.03 **«**Прикладная информатика**».** 

13. Материально-техническое обеспечение дисциплины соответствует специфике дисциплины «Разработка приложений на языке Python» и обеспечивает использование современных образовательных, в том числе интерактивных методов обучения.

14. Методические рекомендации студентам и методические рекомендации преподавателям по организации обучения по дисциплине дают представление о специфике обучения по дисциплине «Разработка приложений на языке Python».

#### **ОБЩИЕ ВЫВОДЫ**

На основании проведенного рецензирования можно сделать заключение, что характер, структура и содержание рабочей программы дисциплины «Разработка приложений на языке Python» ОПОП ВО по направлению 09.03.03 **«**Прикладная информатика**»**, направленность «Прикладная информатика в экономике» (квалификация выпускника – бакалавр), разработанной Худяковой Е.В., профессором кафедры прикладной информатики, д.э.н., соответствует требованиям ФГОС ВО, современным требованиям экономики, рынка труда и позволит при её реализации успешно обеспечить формирование заявленных компетенций.

Рецензент: Ашмарина Т.И., доцент кафедры экономики ФГБОУ ВО РГАУ-МСХА имени К.А. Тимирязева, кандидат экономических наук

(подпись)

 $\frac{1}{2019 \text{ r.}}$  2019 г.